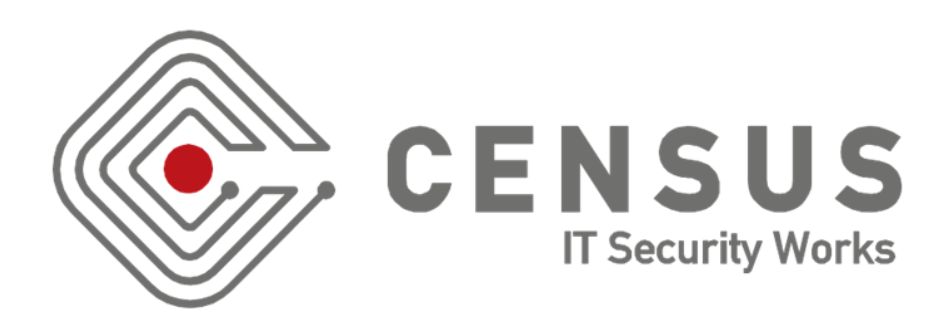

#### INTRODUCING WIFIPHISHER

A TOOL FOR AUTOMATED WIFI PHISHING ATTACKS

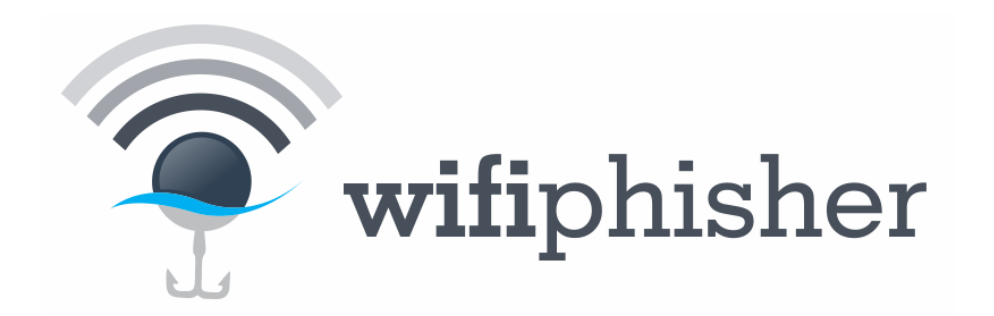

B-SIDES LONDON 2015

GEORGE CHATZISOFRONIOU (@\_sophron) sophron@census-labs.com www.census-labs.com

#### > WHOAMI

• Security Engineer at CENSUS S.A.

– Cryptography, WiFi hacking, web security and network security

- Academic research
	- Design of Privacy-enabling / Anonymity-providing protocols
- Lead author of wifiphisher

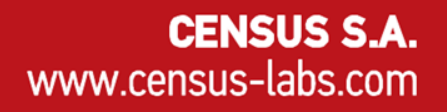

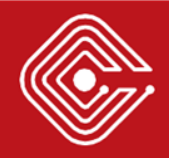

#### > AGENDA

- **IEEE 802.11 ISSUES**
- NETWORK MANAGER ISSUES
- EVIL TWIN & KARMA ATTACKS
- WIFIPHISHER
- COUNTERMEASURES
- Q&A

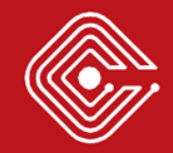

# > WIRELESS COMMUNICATION

- Rapid growth in recent years
- People may access Internet anywhere and anytime
- "75% of Americans said that a week without WiFi would leave them grumpier than a week without coffee" - Iconic Displays

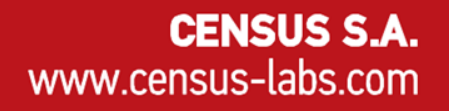

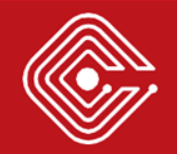

#### > IEEE 802.11

- Specification for WLAN communication
- Two basic entities
	- Station (STA)
	- Access Point (AP)
		- Identified by Service Set Identifier (ESSID)

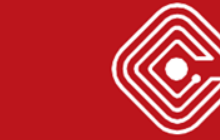

#### > MANAGEMENT FRAMES

- Enable stations to establish and maintain communications
- Beacon frames
	- Transmitted by AP to announce its presence
- Probe request frames
	- Transmitted by the station asking information from an AP
		- A NIC would send a probe request to determine which APs are within range

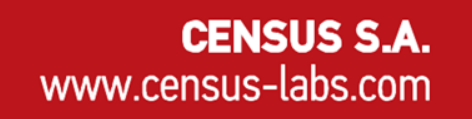

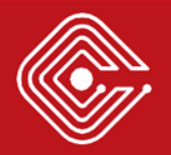

#### > IEEE 802.11 ISSUES

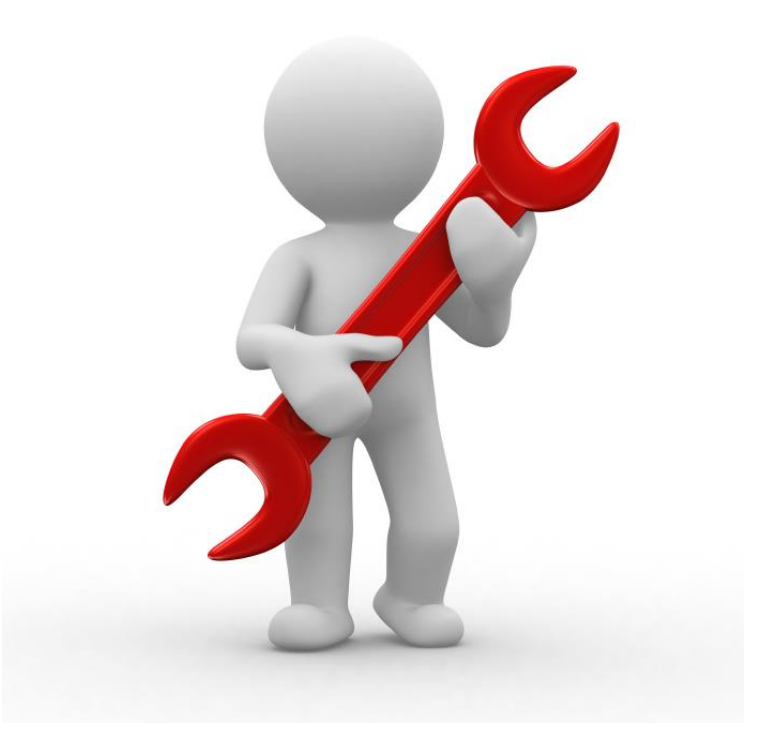

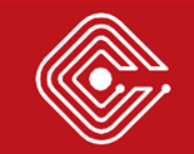

#### > AP SELECTION

- No clarification on the case where multiple available APs are around with the same ESSID
	- Up to the software to decide
	- Most clients will choose the AP with the best signal

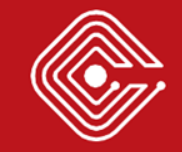

# > UNPROTECTED FRAMES IN THE AIR

- Management frames are not cryptographically protected
	- WEP / WPA / WPA2 networks protect data only after the association has been established
	- Vulnerable against eavesdropping, modification or replay attacks

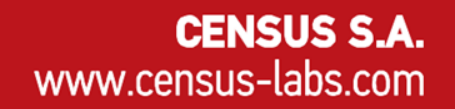

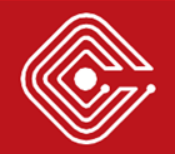

# > WIFI JAMMING

- DEAUTH frame
	- A management frame (transmitted unencrypted)
	- Sent when all communication is terminated
- Kick out a client by forging DEAUTH frames
	- 1 from the AP to the client
	- 1 from the client to the AP
	- 1 from the AP to the broadcast address

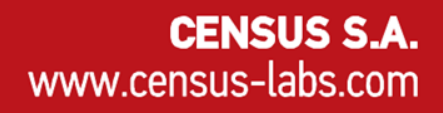

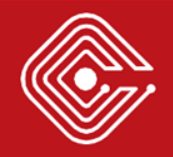

#### > NETWORK MANAGER ISSUES

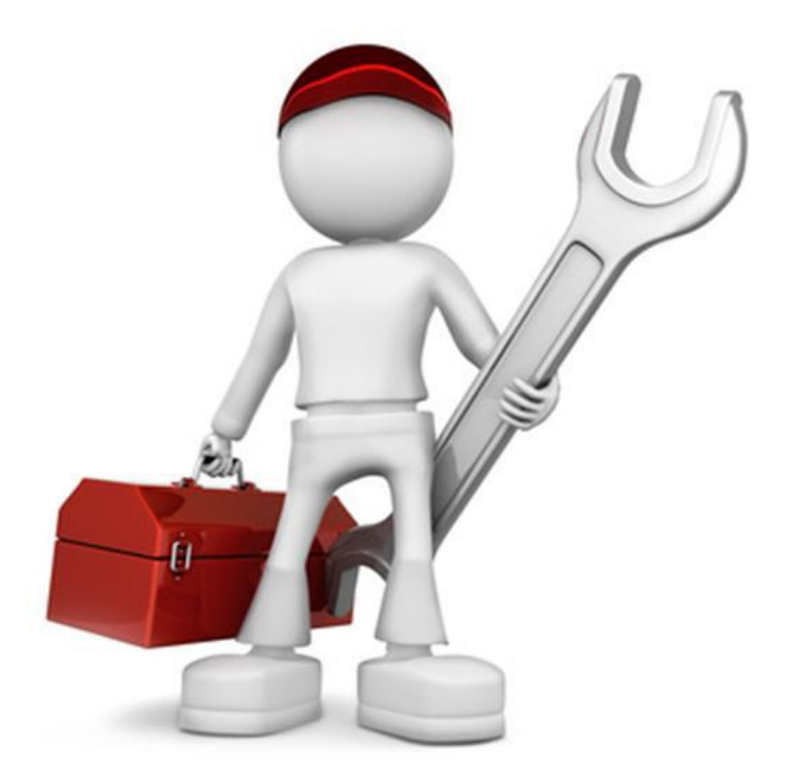

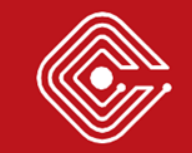

#### > ESSID PROBING

- Modern OS probe for every ESSID they have associated with in the past
	- Show me your ESSIDs, I'll tell you where you are (and maybe who you are!)

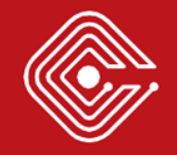

# > WIFI AUTO-CONNECT

- Most of the time, devices will connect to an AP with a known ESSID without any warning
	- "Usability vs security" case
	- Flag auto-connect is enabled by default on Ubuntu, OSX and Windows 7

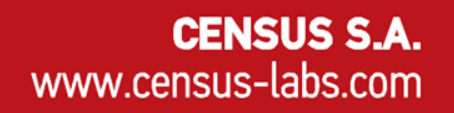

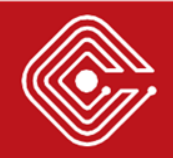

# > EVIL TWIN ATTACK

- 1. Forge DEAUTH packets to disrupt existing connections
- 2. Create a phony AP modeled by the target AP

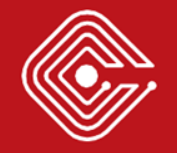

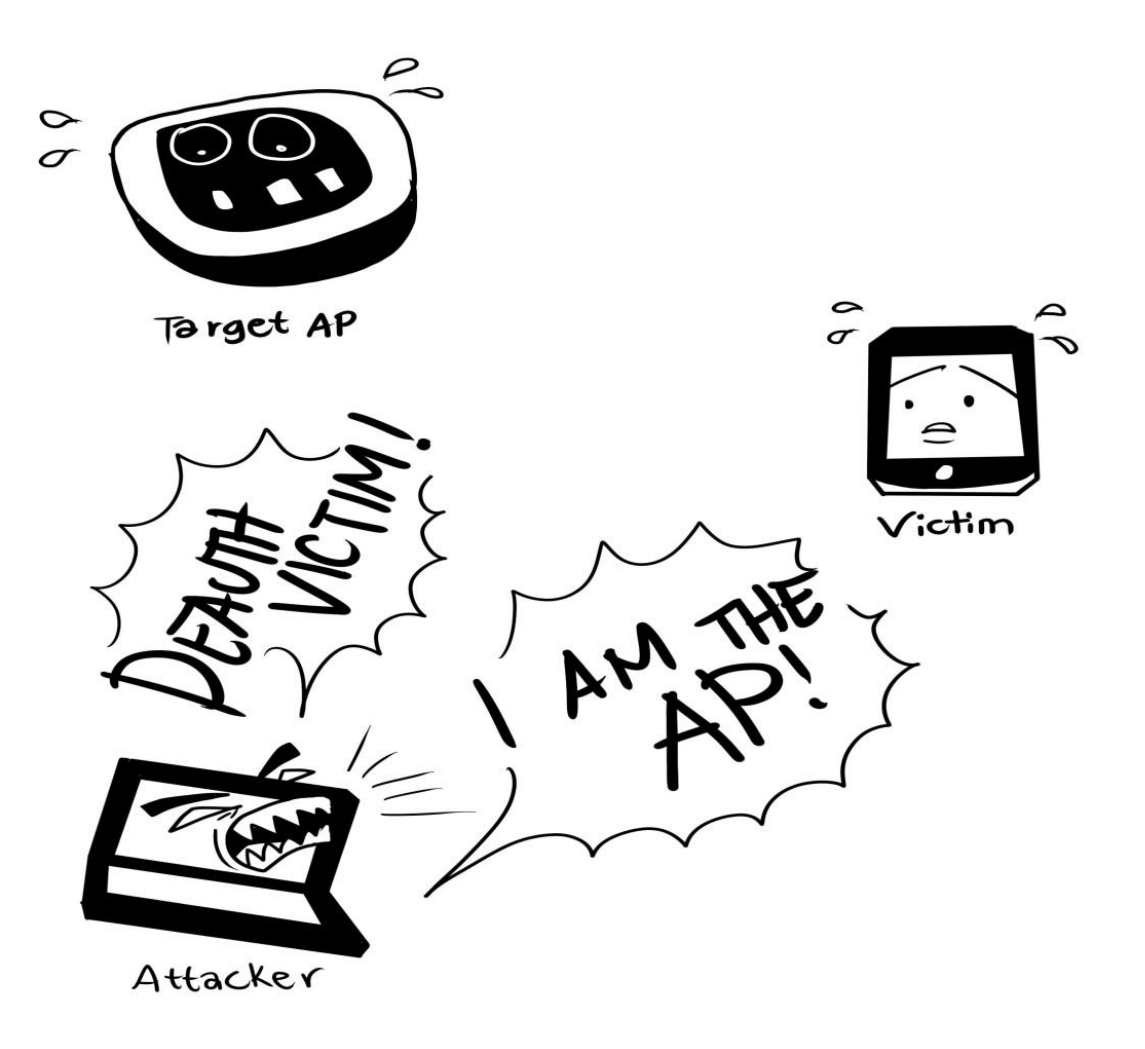

Evil Twin Attack

www.census-labs.com

# > OPEN NETWORKS

- Evil Twin attack against an open network
	- ALL clients will automatically connect to the rogue AP
	- This is a typical attack against captive portals

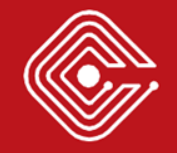

# > ENCRYPTED NETWORKS

- Evil Twin attack against an encrypted network – Rogue AP can only be open
	- Attacker doesn't know the pre-shared key
	- Devices will note the difference in encryption and won't connect automatically to it

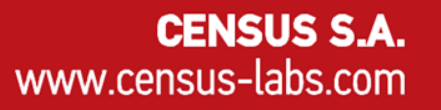

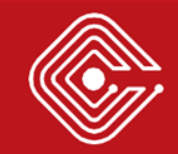

#### > UBUNTU BEHAVIOR

• Requires a manual connection to the unencrypted network

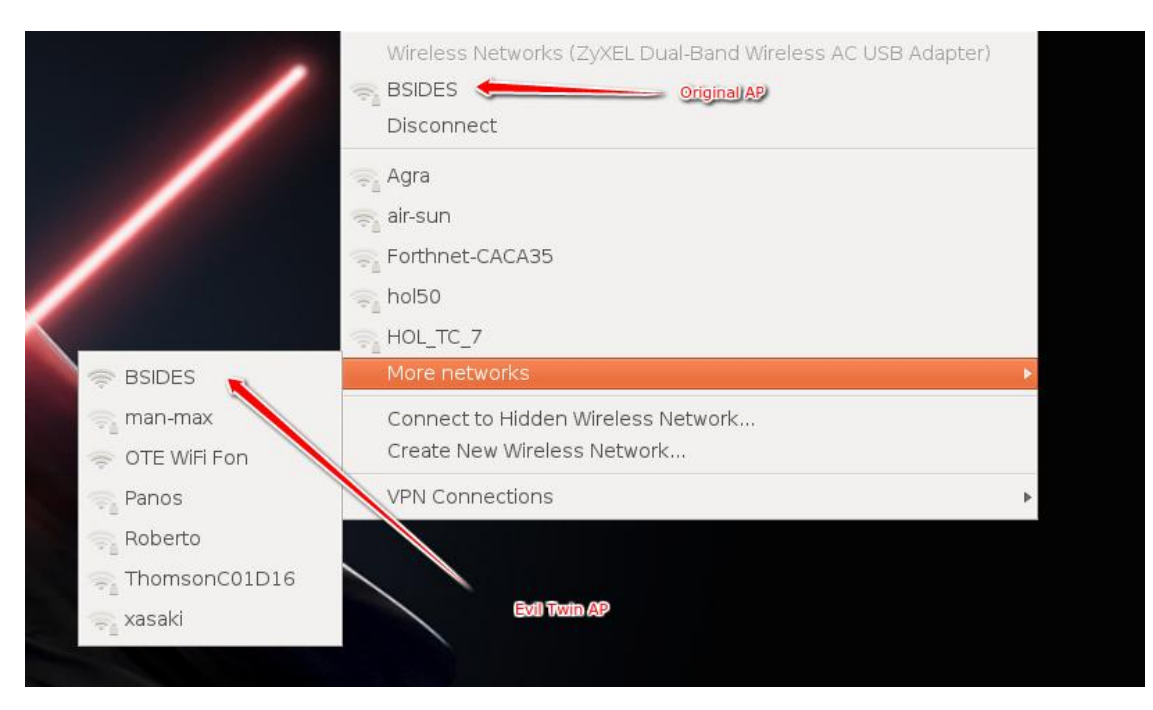

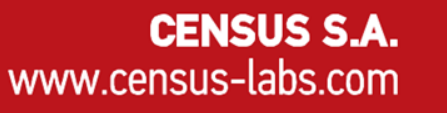

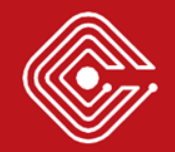

#### > ANDROID BEHAVIOR

• Requires a manual connection to the unencrypted network

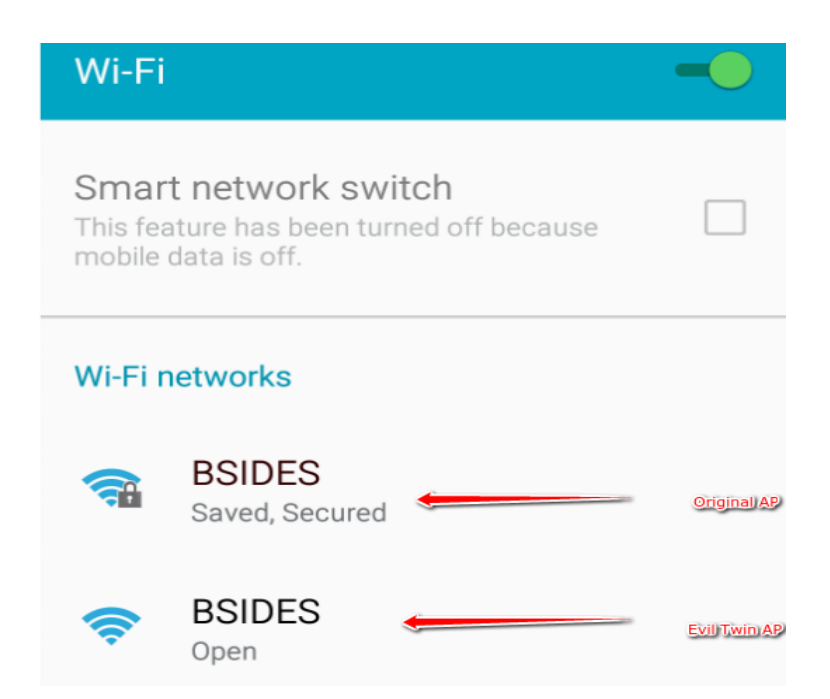

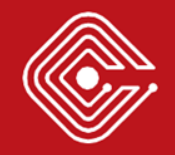

#### > WINDOWS BEHAVIOR

• Connects after providing a warning that the network has changed

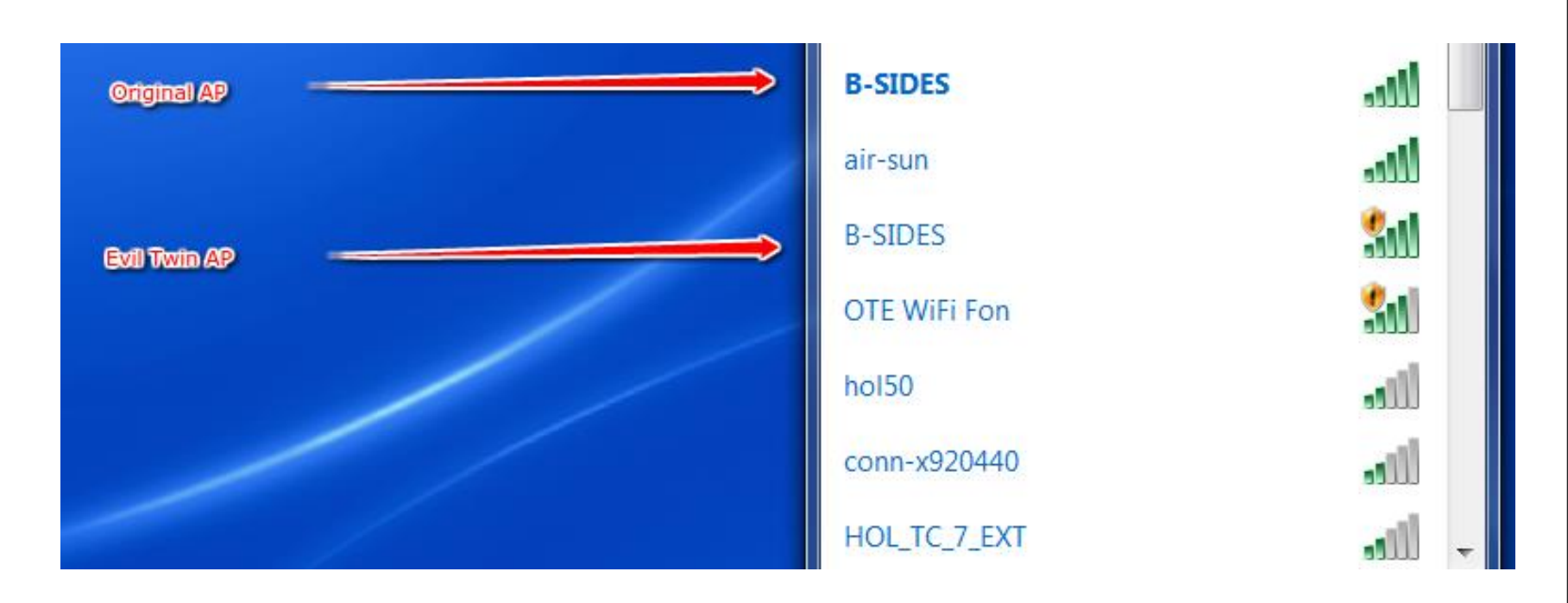

#### > KARMA ATTACK

- 1. Forge DEAUTH packets to disrupt existing connections
- 2. Create a phony AP based on probe request frames
	- The probe request frame must be intended for an open network
		- The attack is effective only if victim has already stored open networks
		- Most of the time, victim will auto-reconnect without warning

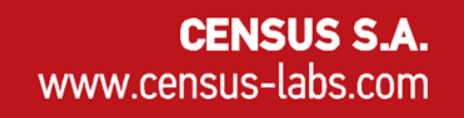

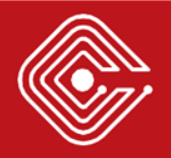

# > KARMA OR EVIL TWIN?

- Depends on the target
	- Organizations that make use of captive portals are more exposed to Evil Twin
	- KARMA works better against individuals
		- If they have any stored open networks in their devices
- Both can be used at the same time
	- May raise suspicion

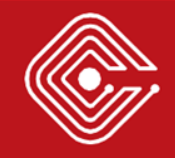

# > GOT MITM, NOW WHAT?

- KARMA and Evil Twin aid the attacker to achieve MITM position
- Plenty of attacks to mount from there
	- Data sniffing
	- Data modification
	- Malware infection
	- **Phishing**

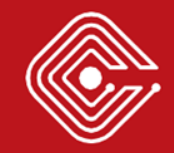

#### > WIFIPHISHER

- Automates the process of Evil Twin + phishing attacks
- Recently caught the attention of WiFi hackers  $-$  ~3300 stars and ~550 forks on Github :-)
- Requires no Internet connection
- Yes, it works on Kali Linux
- Requires two wireless network adapters
	- One capable of injection

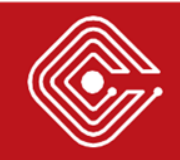

#### Jamming devices:

 $[ * ] 2c:26:c5:74:40:1c - 1c:65:9d:91:b8:68 - 9 - air-sum$ [\*] 2c:26:c5:74:40:1c - 1c:99:4c:d3:6e:30 - 9 - air-sun  $[ * ] 2c:26:c5:74:40:1c - 9 - air-sum$ 

DHCP Leases: 1432462884 40:f3:08:fb:3c:42 10.0.0.62 android-6c49980910fe9418 01:40:f3:08:fb:3c:42

HTTP requests: GET 10.0.0.62 ⊺\* 1 [\*] POST 10.0.0.62 wfphshr-wpa-password=crippledblackphoenix

Wifiphisher

www.census-labs.com

#### > PHISHING PAGES

- Comes with a set of community-built templates for various scenarios
	- Router configuration pages
		- Fake a firmware upgrade and obtain WPA / WPA2 passwords
	- 3 rd party login pages
		- E.g., those of social networking sites
	- Captive portals
		- Like the ones that are being used by hotels and airports

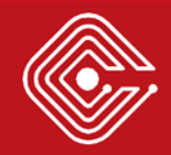

#### Product: DSL-2640R

#### Firmware Version: EU\_1.06 Hardware Version: B1

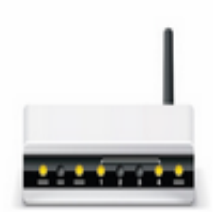

#### **Web Administration**

**FIRMWARE UPGRADE:** 

A new firmware is available to improve functionality and performance.

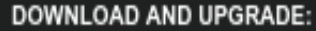

**Current Firmware Version: 1.04** 

WPA Password:

Submit

Router phishing page

www.census-labs.com

# > IDENTIFYING THE MANUFACTURER

- Beacon frames include the MAC address of the AP
- It is possible to determine the router manufacturer by the MAC address
- We can later customize the fake pages accordingly and make the phishing part more effective

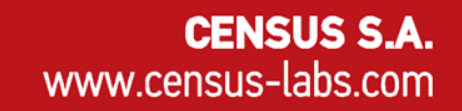

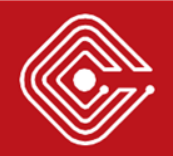

## > SUCCESS FACTORS

- Victim's network manager
	- Will it reconnect automatically or prompt a warning?
- Effectiveness of jamming
	- Depends on the power of the wireless card & the distance to the victim
- Awareness of the victim
	- For the social engineering part

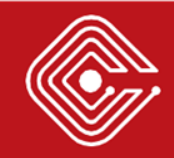

# > TECHNICAL DETAILS

- Requires Python 2.7
- Leverages:
	- Hostapd
	- Dnsmasq
	- And some others
- Custom web server using SimpleHTTPServer
- Custom jamming method using Scapy
	- Written by Dan McInerney

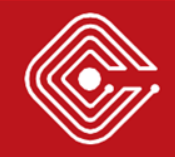

### > FUTURE WORK

- Add KARMA attack
- Check if captured credentials are valid
	- Stop the attack only if the received credentials are correct
- Provide more phishing pages for different scenarios

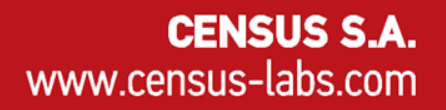

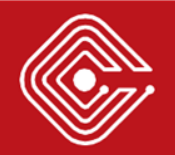

#### > COME ABOARD

- Wifiphisher is open-source (under the MIT license)
- Join us!
	- Design phishing pages
	- Implement features
	- Fix bugs

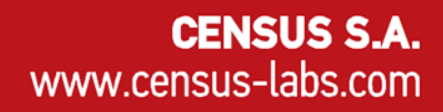

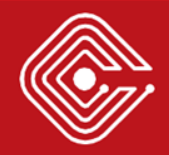

# > SIMILAR S/W TOOL :: LINSET

- Mounts Evil Twin attack to obtain WPA/WPA2 passphrase
- Written in BASH
- Supported by Seguridad Wireless

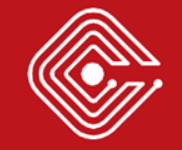

# > SIMILAR H/W TOOL :: PINEAPPLE

- KARMA tool
- Comes with its own hardware
- Supported by HAK5
- Plenty of plugins (infusions) to customize your attack

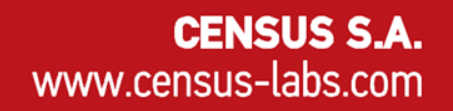

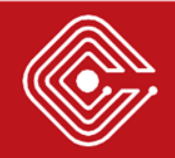

#### > COUNTERMEASURES

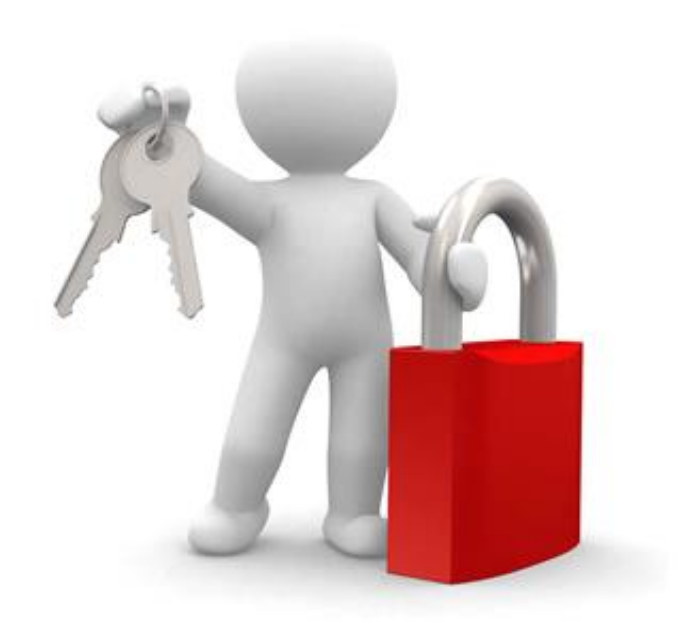

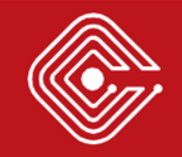

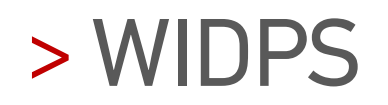

- Wireless Intrusion Detection and Prevention **Systems**
- Sensors scan the wireless spectrum and send the data to the WIPS server for analysis
- Server compares the MAC addresses and if needed provides immediate and specific information on the root causes

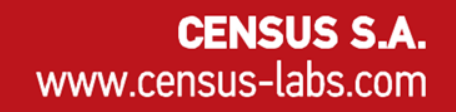

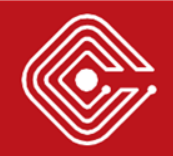

#### > 802.1X PORT ACCESS CONTROL

- Provides an authentication mechanism to devices wishing to attach to a WLAN – Robust mutual authentication
- The client provides credentials (username and password or a certificate)
- EAP-TLS or PEAP validate server's signature
	- Client authenticates the server. The server authenticates the AP.

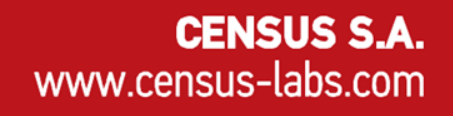

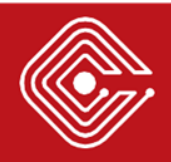

#### > SECURITY AWARENESS

• Employees need to have a solid understanding of phishing attacks

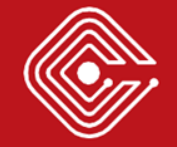

# > CONCLUSIONS

- 802.11 spec leaves room for different stack behavior
- Network managers favor usability over security
- KARMA and Evil Twin will be with us for some time

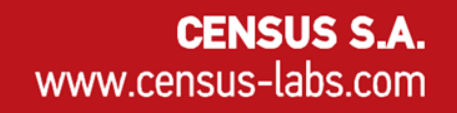

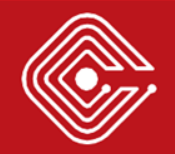

#### Q & A

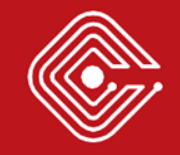

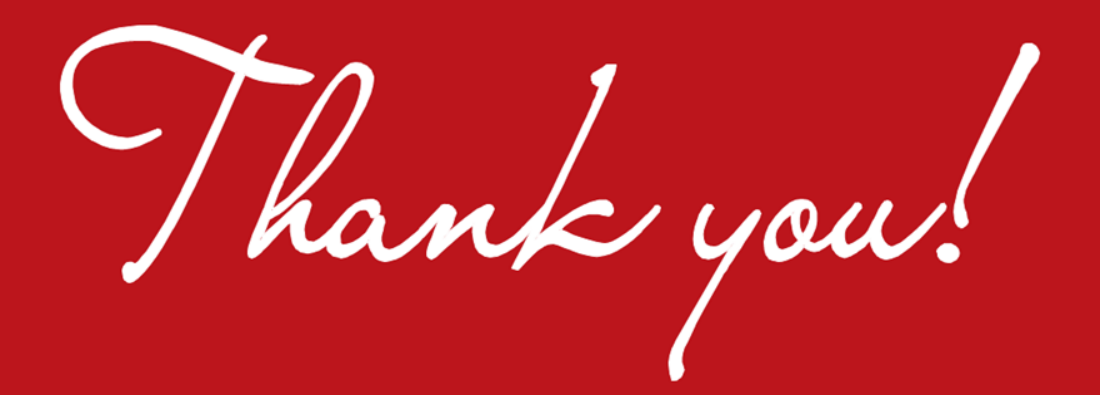

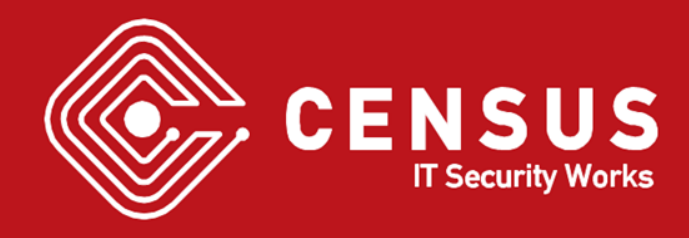